## **Additional Resources (English)**

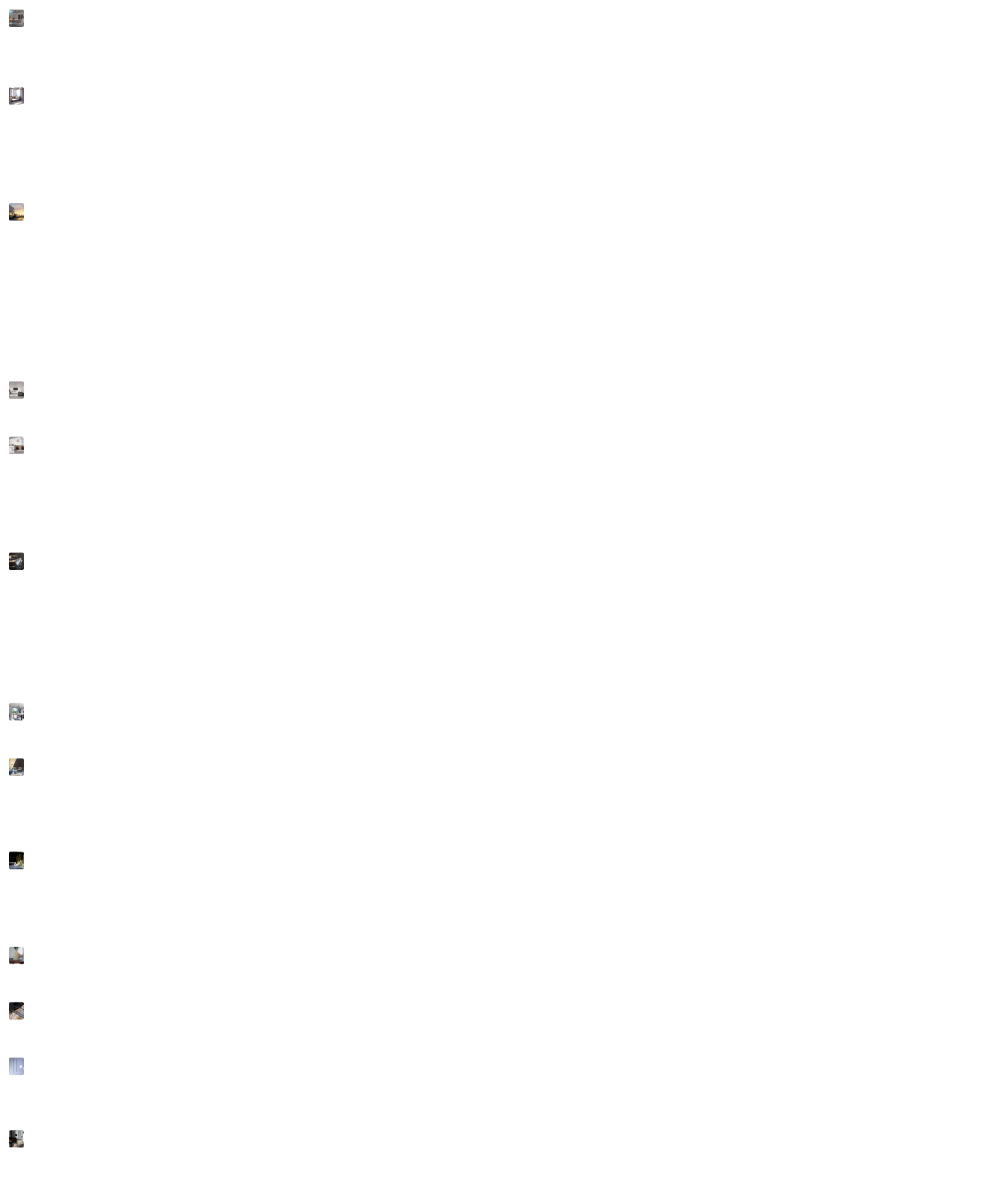

èng <mark>d</mark>i